#### **Мобильный телефон**

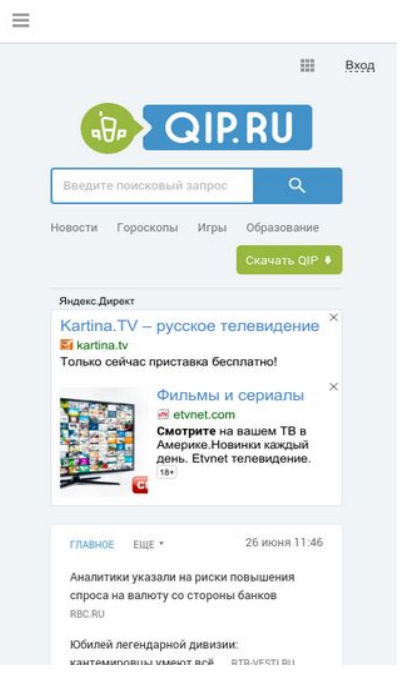

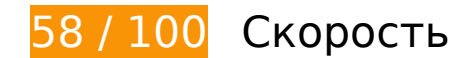

 **Исправьте обязательно:** 

### **Удалите код JavaScript и CSS, блокирующий отображение верхней части страницы**

Количество блокирующих скриптов на странице: 18. Количество блокирующих ресурсов CSS на странице: 6. Они замедляют отображение контента.

Примерно 15 % содержания верхней части страницы можно отобразить, не дожидаясь загрузки указанных далее ресурсов. Попробуйте отложить ее или асинхронно загрузить блокирующие ресурсы либо встроить их особо важные составляющие прямо в код HTML.

[Удалите код JavaScript, препятствующий отображению:](http://sitedesk.net/redirect.php?url=https%3A%2F%2Fdevelopers.google.com%2Fspeed%2Fdocs%2Finsights%2FBlockingJS)

- http://qip.ru/js/jquery-1.11.2.min.js
- http://qip.ru/js/jquery-migrate-1.2.1.min.js
- http://qip.ru/js/puskcfg.min.js
- http://qip.ru/js/placeholder.js

#### **Мобильный телефон**

- http://qip.ru/js/custom\_select.js
- http://qip.ru/js/jquery.flexslider-min.js
- http://qip.ru/js/isotope.pkgd.min.js
- http://qip.ru/js/jquery.dotdotdot.min.js
- http://qip.ru/js/scripts.min.js
- http://qip.ru/js/jquery.cookie.min.js
- http://qip.ru/js/jquery.splash.js
- http://qip.ru/js/jquery.ajax.min.js
- http://qip.ru/js/footer.js
- http://pass.qip.ru/js/pusk.cacher.min.js
- http://qip.ru/js/ontopline.min.js
- http://search.qip.ru/js/2015/suggest.min.js
- http://search.qip.ru/js/2015/suggest\_wiz.min.js

[Используйте асинхронные версии](http://sitedesk.net/redirect.php?url=https%3A%2F%2Fdevelopers.google.com%2Fspeed%2Fdocs%2Finsights%2FUseAsync) следующих скриптов:

http://pagead2.googlesyndication.com/pagead/show\_ads.js

[Оптимизируйте работу CSS](http://sitedesk.net/redirect.php?url=https%3A%2F%2Fdevelopers.google.com%2Fspeed%2Fdocs%2Finsights%2FOptimizeCSSDelivery) на следующих ресурсах:

- http://qip.ru/css/news big block.css
- http://qip.ru/css/messenger.min.css
- http://qip.ru/css/otvet.min.css
- http://qip.ru/css/tests.min.css
- http://qip.ru/css/suggest.css
- http://pass.qip.ru/skin/topline2015/topline.min.css?v=592

### **Оптимизируйте изображения**

Правильный формат и сжатие изображений позволяет сократить их объем.

[Оптимизируйте следующие изображения,](http://sitedesk.net/redirect.php?url=https%3A%2F%2Fdevelopers.google.com%2Fspeed%2Fdocs%2Finsights%2FOptimizeImages) чтобы уменьшить их размер на 130,3 КБ (63 %).

- Сжатие страницы http://qip.ru/img/services/education/5ballov.jpg уменьшит ее размер на 56,3 КБ (80 %).
- Сжатие страницы http://qip.ru/cache/NewsAll/img/sport/0\_1498500608.jpg?\_1498500609 уменьшит ее размер на 41 КБ (73 %).
- Сжатие страницы http://qip.ru/img/services/games/11\_Legends.jpg уменьшит ее размер на 19,2 КБ (58 %).
- Сжатие страницы http://qip.ru/img/cards\_wrap.png уменьшит ее размер на 8,6 КБ (31 %).
- Сжатие страницы https://tpc.googlesyndication.com/daca\_images/simgad/3501405112587240718 уменьшит ее размер на 4 КБ (40 %).
- Сжатие страницы http://qip.ru/cache/lady/img/12\_1498435238.jpg?\_1498435239 уменьшит ее размер на 624 Б (14 %).
- Сжатие страницы http://qip.ru/cache/how/img/1\_1498435218.jpg?\_1498435218 уменьшит ее размер на 622 Б (11 %).

# **Исправьте по возможности:**

#### **Включите сжатие**

Сжатие ресурсов с помощью функций gzip или deflate позволяет сократить объем данных, передаваемых по сети.

[Включите сжатие](http://sitedesk.net/redirect.php?url=https%3A%2F%2Fdevelopers.google.com%2Fspeed%2Fdocs%2Finsights%2FEnableCompression) для следующих ресурсов, чтобы уменьшить объем передаваемых данных на 2,3 КБ (57 %).

Сжатие страницы http://qip.ru/mnt/pusk?53500 уменьшит ее размер на 2,3 КБ (57 %).

## **Используйте кеш браузера**

Если указывать в заголовках HTTP дату или срок действия статических ресурсов, браузер

будет загружать уже полученные ранее ресурсы с локального диска, а не из Интернета.

[Используйте кеш браузера](http://sitedesk.net/redirect.php?url=https%3A%2F%2Fdevelopers.google.com%2Fspeed%2Fdocs%2Finsights%2FLeverageBrowserCaching) для следующих ресурсов:

- http://qip.ru/img/loader.gif (не указан срок действия)
- http://an.yandex.ru/system/context.js (60 минут)
- http://pagead2.googlesyndication.com/pagead/js/adsbygoogle.js (60 минут)
- http://pagead2.googlesyndication.com/pagead/show\_ads.js (60 минут)
- https://mc.yandex.ru/metrika/watch.js (60 минут)
- https://pagead2.googlesyndication.com/pagead/osd.js (60 минут)
- https://pagead2.googlesyndication.com/pagead/osd.js?137237720 (60 минут)
- https://pagead2.googlesyndication.com/pagead/show\_ads.js (60 минут)
- https://www.google-analytics.com/analytics.js (2 часа)

### **Сократите HTML**

Сжатие HTML-кода (в том числе встроенного кода JavaScript или CSS) позволяет сократить объем данных, чтобы ускорить загрузку и обработку.

[Сократите код HTML](http://sitedesk.net/redirect.php?url=https%3A%2F%2Fdevelopers.google.com%2Fspeed%2Fdocs%2Finsights%2FMinifyResources) на следующих ресурсах, чтобы уменьшить их размер на 3,1 КБ (11 %).

Сокращение http://qip.ru/ позволит уменьшить размер на 3,1 КБ (11 %) после сжатия.

### **Сократите JavaScript**

Сжатие кода JavaScript позволяет сократить объем данных, чтобы ускорить загрузку, обработку и выполнение.

[Сократите код JavaScript](http://sitedesk.net/redirect.php?url=https%3A%2F%2Fdevelopers.google.com%2Fspeed%2Fdocs%2Finsights%2FMinifyResources) на следующих ресурсах, чтобы уменьшить их размер на 1,3 КБ

(32 %).

Сокращение http://qip.ru/mnt/pusk?53500 позволит уменьшить размер на 1,3 КБ (32 %).

#### **Оптимизируйте загрузку видимого контента**

Для отображения верхней части страницы необходимы дополнительные сетевые запросы. Сократите объем HTML-кода в верхней части страницы, чтобы она быстрее открывалась в браузере.

Полученного HTML недостаточно для отображения верхней части страницы. Обычно так происходит, если после синтаксического анализа HTML-кода требуется загрузка дополнительных ресурсов. [Передавайте в первую очередь видимую часть страницы](http://sitedesk.net/redirect.php?url=https%3A%2F%2Fdevelopers.google.com%2Fspeed%2Fdocs%2Finsights%2FPrioritizeVisibleContent) – включите весь необходимый контент непосредственно в HTML-ответ.

После получения всех данных HTML с сервера удалось отобразить только 19 % от общего объема содержания из верхней части страницы (snapshot:25).

**• Выполнено правил: 3** 

#### **Не используйте переадресацию с целевой страницы**

На вашей странице нет переадресаций. Подробнее о том, [как избегать переадресаций на](http://sitedesk.net/redirect.php?url=https%3A%2F%2Fdevelopers.google.com%2Fspeed%2Fdocs%2Finsights%2FAvoidRedirects) [целевых страницах.](http://sitedesk.net/redirect.php?url=https%3A%2F%2Fdevelopers.google.com%2Fspeed%2Fdocs%2Finsights%2FAvoidRedirects)

#### **Сократите время ответа сервера**

Ваш сервер ответил быстро. Подробнее о том, [как сократить время ответа сервера.](http://sitedesk.net/redirect.php?url=https%3A%2F%2Fdevelopers.google.com%2Fspeed%2Fdocs%2Finsights%2FServer)

### **Сократите CSS**

Код CSS сокращен. Подробнее о том, [как сокращать код CSS.](http://sitedesk.net/redirect.php?url=https%3A%2F%2Fdevelopers.google.com%2Fspeed%2Fdocs%2Finsights%2FMinifyResources)

# **99 / 100** Удобство для пользователей

 **Исправьте по возможности:** 

#### **Увеличьте размер активных элементов на странице**

Некоторые ссылки и кнопки на страницах вашего сайта слишком малы, и поэтому пользователям устройств с сенсорными экранами может быть неудобно нажимать на них. [Увеличьте активные элементы,](http://sitedesk.net/redirect.php?url=https%3A%2F%2Fdevelopers.google.com%2Fspeed%2Fdocs%2Finsights%2FSizeTapTargetsAppropriately) чтобы сделать свой сайт удобнее.

Указанные ниже активные элементы расположены слишком близко к соседним. Увеличьте расстояние между ними.

- Активный элемент < a href="http://welcome...n\_new\_download">QIP 2012</a> и ещё 2 расположены слишком близко к другим активным элементам. final
- Активный элемент <yatag class="yap-adtune yap...ne\_oldie\_false">Скрыть объявление</yatag> находится слишком близко к другим активным элементам (1). final
- Активный элемент < a href="/aclk?sa=l&amp;ai=...ms%253D1014895" class="rhtitle rhdefaultcolored">Uber Driver</a> находится слишком близко к другим активным элементам (1).
- Активный элемент <span class="rhprice rhdefaultcolored">БЕСПЛАТНО</span> находится слишком близко к другим активным элементам (1).
- Активный элемент <span class="rhpromotext rhdefaultcolored">Drive With Uber</span> находится слишком близко к другим активным элементам (1).
- Активный элемент <span class="rhbody rhdefaultcolored">Work When You…Your Own Boss.</span> находится слишком близко к другим активным элементам (1).
- Активный элемент < a href="/aclk?sa=l&amp;ai=...ms%253D1014895" class="rhtitle rhdefaultcolored">Uber Driver</a> находится слишком близко к другим активным элементам (1).
- Активный элемент <span class="rhprice rhdefaultcolored">БЕСПЛАТНО</span> находится слишком близко к другим активным элементам (1).
- Активный элемент <span class="rhpromotext rhdefaultcolored">Drive With Uber</span> находится слишком близко к другим активным элементам (1).
- Активный элемент <span class="rhbody rhdefaultcolored">Work When You…Your Own Boss.</span> находится слишком близко к другим активным элементам (1).
- Активный элемент <div id="abgc" class="abgc">Реклама отGoogle</div> находится слишком близко к другим активным элементам (2).

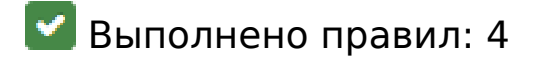

#### **Откажитесь от плагинов**

На вашем сайте не используются плагины, поэтому контент доступен максимально широкому кругу пользователей. Подробнее о том, [почему следует отказаться от плагинов](http://sitedesk.net/redirect.php?url=https%3A%2F%2Fdevelopers.google.com%2Fspeed%2Fdocs%2Finsights%2FAvoidPlugins)…

#### **Настройте область просмотра**

На ваших страницах область просмотра, заданная с помощью тега viewport, адаптируется по размеру экрана. Это значит, что ваш сайт правильно отображается на всех устройствах. Подробнее о [настройке области просмотра…](http://sitedesk.net/redirect.php?url=https%3A%2F%2Fdevelopers.google.com%2Fspeed%2Fdocs%2Finsights%2FConfigureViewport)

#### **Адаптируйте размер контента для области просмотра**

Ваша страница целиком находится в области просмотра. Подробнее о том, [как адаптировать](http://sitedesk.net/redirect.php?url=https%3A%2F%2Fdevelopers.google.com%2Fspeed%2Fdocs%2Finsights%2FSizeContentToViewport) [контент для области просмотра…](http://sitedesk.net/redirect.php?url=https%3A%2F%2Fdevelopers.google.com%2Fspeed%2Fdocs%2Finsights%2FSizeContentToViewport)

### **Используйте удобочитаемые размеры шрифтов**

Размер шрифта и высота строк на вашем сайте позволяют удобно читать текст. Подробнее...

**Персональный компьютер**

#### **Персональный компьютер**

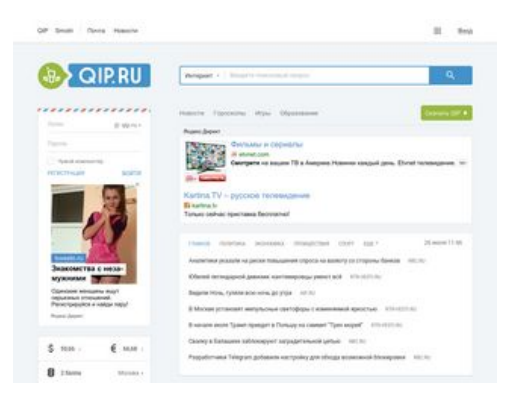

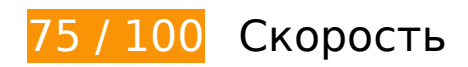

 **Исправьте обязательно:** 

### **Удалите код JavaScript и CSS, блокирующий отображение верхней части страницы**

Количество блокирующих скриптов на странице: 18. Количество блокирующих ресурсов CSS на странице: 6. Они замедляют отображение контента.

Примерно 31 % содержания верхней части страницы можно отобразить, не дожидаясь загрузки указанных далее ресурсов. Попробуйте отложить ее или асинхронно загрузить блокирующие ресурсы либо встроить их особо важные составляющие прямо в код HTML.

[Удалите код JavaScript, препятствующий отображению:](http://sitedesk.net/redirect.php?url=https%3A%2F%2Fdevelopers.google.com%2Fspeed%2Fdocs%2Finsights%2FBlockingJS)

- http://qip.ru/js/jquery-1.11.2.min.js
- http://qip.ru/js/jquery-migrate-1.2.1.min.js
- http://qip.ru/js/puskcfg.min.js
- http://qip.ru/js/placeholder.js
- http://qip.ru/js/custom\_select.js
- http://qip.ru/js/jquery.flexslider-min.js
- http://qip.ru/js/isotope.pkgd.min.js
- http://qip.ru/js/jquery.dotdotdot.min.js
- http://qip.ru/js/scripts.min.js
- http://qip.ru/js/jquery.cookie.min.js
- http://qip.ru/js/jquery.splash.js

#### **Персональный компьютер**

- http://qip.ru/js/jquery.ajax.min.js
- http://qip.ru/js/footer.js
- http://pass.qip.ru/js/pusk.cacher.min.js
- http://qip.ru/js/ontopline.min.js
- http://search.qip.ru/js/2015/suggest.min.js
- http://search.qip.ru/js/2015/suggest\_wiz.min.js

[Используйте асинхронные версии](http://sitedesk.net/redirect.php?url=https%3A%2F%2Fdevelopers.google.com%2Fspeed%2Fdocs%2Finsights%2FUseAsync) следующих скриптов:

http://pagead2.googlesyndication.com/pagead/show\_ads.js

[Оптимизируйте работу CSS](http://sitedesk.net/redirect.php?url=https%3A%2F%2Fdevelopers.google.com%2Fspeed%2Fdocs%2Finsights%2FOptimizeCSSDelivery) на следующих ресурсах:

- http://qip.ru/css/news\_big\_block.css
- http://qip.ru/css/messenger.min.css
- http://qip.ru/css/otvet.min.css
- http://qip.ru/css/tests.min.css
- http://qip.ru/css/suggest.css
- http://pass.qip.ru/skin/topline2015/topline.min.css?v=592

### **Оптимизируйте изображения**

Правильный формат и сжатие изображений позволяет сократить их объем.

[Оптимизируйте следующие изображения,](http://sitedesk.net/redirect.php?url=https%3A%2F%2Fdevelopers.google.com%2Fspeed%2Fdocs%2Finsights%2FOptimizeImages) чтобы уменьшить их размер на 136,3 КБ (60 %).

- Сжатие страницы http://qip.ru/img/services/education/5ballov.jpg уменьшит ее размер на 56,3 КБ (80 %).
- Сжатие страницы http://qip.ru/cache/NewsAll/img/sport/0\_1498500608.jpg?\_1498500609 уменьшит ее размер на 41 КБ (73 %).
- Сжатие страницы http://qip.ru/img/services/games/the\_west.jpg уменьшит ее размер на 25,2 КБ (56 %).
- Сжатие страницы http://qip.ru/img/cards\_wrap.png уменьшит ее размер на 8,6 КБ (31 %).
- Сжатие страницы https://tpc.googlesyndication.com/daca\_images/simgad/17624182760563932446 уменьшит ее размер на 4,1 КБ (21 %).
- Сжатие страницы http://qip.ru/cache/how/img/1\_1498435218.jpg?\_1498435218 уменьшит ее размер на 622 Б (11 %).
- Сжатие страницы http://qip.ru/cache/lady/img/19\_1498435240.jpg?\_1498435240 уменьшит ее размер на 561 Б (13 %).

 **Исправьте по возможности:** 

#### **Включите сжатие**

Сжатие ресурсов с помощью функций gzip или deflate позволяет сократить объем данных, передаваемых по сети.

[Включите сжатие](http://sitedesk.net/redirect.php?url=https%3A%2F%2Fdevelopers.google.com%2Fspeed%2Fdocs%2Finsights%2FEnableCompression) для следующих ресурсов, чтобы уменьшить объем передаваемых данных на 2,3 КБ (57 %).

Сжатие страницы http://qip.ru/mnt/pusk?33451 уменьшит ее размер на 2,3 КБ (57 %).

### **Используйте кеш браузера**

Если указывать в заголовках HTTP дату или срок действия статических ресурсов, браузер будет загружать уже полученные ранее ресурсы с локального диска, а не из Интернета.

[Используйте кеш браузера](http://sitedesk.net/redirect.php?url=https%3A%2F%2Fdevelopers.google.com%2Fspeed%2Fdocs%2Finsights%2FLeverageBrowserCaching) для следующих ресурсов:

- http://qip.ru/img/loader.gif (не указан срок действия)
- http://an.yandex.ru/system/context.js (60 минут)
- http://pagead2.googlesyndication.com/pagead/js/adsbygoogle.js (60 минут)
- http://pagead2.googlesyndication.com/pagead/show\_ads.js (60 минут)

#### **Персональный компьютер**

- https://mc.yandex.ru/metrika/watch.js (60 минут)
- https://pagead2.googlesyndication.com/pagead/osd.js (60 минут)
- https://pagead2.googlesyndication.com/pagead/show\_ads.js (60 минут)
- https://www.google-analytics.com/analytics.js (2 часа)

### **Сократите HTML**

Сжатие HTML-кода (в том числе встроенного кода JavaScript или CSS) позволяет сократить объем данных, чтобы ускорить загрузку и обработку.

[Сократите код HTML](http://sitedesk.net/redirect.php?url=https%3A%2F%2Fdevelopers.google.com%2Fspeed%2Fdocs%2Finsights%2FMinifyResources) на следующих ресурсах, чтобы уменьшить их размер на 3,1 КБ (11 %).

Сокращение http://qip.ru/ позволит уменьшить размер на 3,1 КБ (11 %) после сжатия.

## **Сократите JavaScript**

Сжатие кода JavaScript позволяет сократить объем данных, чтобы ускорить загрузку, обработку и выполнение.

[Сократите код JavaScript](http://sitedesk.net/redirect.php?url=https%3A%2F%2Fdevelopers.google.com%2Fspeed%2Fdocs%2Finsights%2FMinifyResources) на следующих ресурсах, чтобы уменьшить их размер на 1,3 КБ (32 %).

Сокращение http://qip.ru/mnt/pusk?33451 позволит уменьшить размер на 1,3 КБ (32 %).

#### **Оптимизируйте загрузку видимого контента**

Для отображения верхней части страницы необходимы дополнительные сетевые запросы. Сократите объем HTML-кода в верхней части страницы, чтобы она быстрее открывалась в браузере.

Полученного HTML недостаточно для отображения верхней части страницы. Обычно так происходит, если после синтаксического анализа HTML-кода требуется загрузка дополнительных ресурсов. [Передавайте в первую очередь видимую часть страницы](http://sitedesk.net/redirect.php?url=https%3A%2F%2Fdevelopers.google.com%2Fspeed%2Fdocs%2Finsights%2FPrioritizeVisibleContent) – включите весь необходимый контент непосредственно в HTML-ответ.

После получения всех данных HTML с сервера удалось отобразить только 33 % от общего объема содержания из верхней части страницы (snapshot:25).

 **Выполнено правил: 3** 

**Не используйте переадресацию с целевой страницы**

На вашей странице нет переадресаций. Подробнее о том, [как избегать переадресаций на](http://sitedesk.net/redirect.php?url=https%3A%2F%2Fdevelopers.google.com%2Fspeed%2Fdocs%2Finsights%2FAvoidRedirects) [целевых страницах.](http://sitedesk.net/redirect.php?url=https%3A%2F%2Fdevelopers.google.com%2Fspeed%2Fdocs%2Finsights%2FAvoidRedirects)

**Сократите время ответа сервера**

Ваш сервер ответил быстро. Подробнее о том, [как сократить время ответа сервера.](http://sitedesk.net/redirect.php?url=https%3A%2F%2Fdevelopers.google.com%2Fspeed%2Fdocs%2Finsights%2FServer)

**Сократите CSS**

Код CSS сокращен. Подробнее о том, [как сокращать код CSS.](http://sitedesk.net/redirect.php?url=https%3A%2F%2Fdevelopers.google.com%2Fspeed%2Fdocs%2Finsights%2FMinifyResources)